## Québec\*\*

## **DEMANDE DE SERVICE AU GUICHET D'ACCÈS À LA PREMIÈRE LIGNE (GAP)**

Centre intégré de santé et de services sociaux du Centre-Sud-de-l'Île-de-Montréal

**NOTE**

*Tous les champs précédés d'un astérisque (\*) sont obligatoires / Un formulaire incomplet pourrait être retourné / Veuillez utiliser les caractères d'imprimerie / Cette demande sera traitée dans les 36 heures à la suite de la réception de ce formulaire.*

\*Date de la demande (aaaa-mm-jj) :

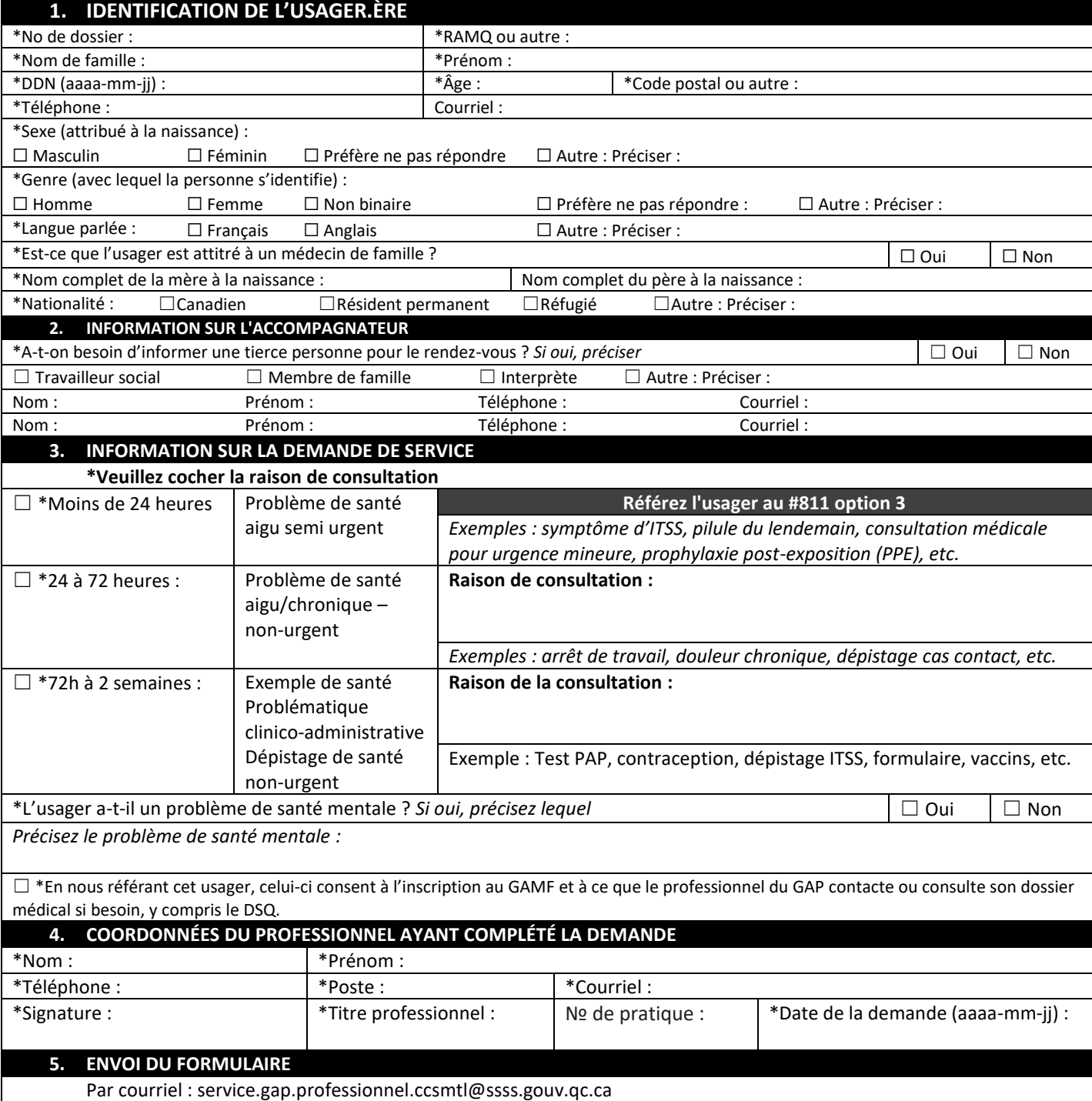